## **Microsoft BingVoiceOutput**

**Web site** :<https://www.microsoft.com/cognitive-services/en-us/speech-api>

Convert text to spoken audio. When applications need to "talk" back to their users, this API can be used to convert text that is generated by the app into audio that can be played back to the user.

API reference :

[https://www.microsoft.com/cognitive-services/en-us/speech-api/documentation/api-reference-rest/bin](https://www.microsoft.com/cognitive-services/en-us/speech-api/documentation/api-reference-rest/bingvoiceoutput) [gvoiceoutput](https://www.microsoft.com/cognitive-services/en-us/speech-api/documentation/api-reference-rest/bingvoiceoutput)

List of languages :<https://speech.platform.bing.com/synthesize/list/voices>

Integration example : <https://gist.github.com/lukehoban/0ee5c1bef438dc5bd7cb>

## **Configuration** :

## **voximal.conf**

```
[prompt]
api : microsoft
user : (your user ID)
password : (your user key)
voice : Julie, Apollo
```
From: <https://wiki.voximal.com/> - **Voximal documentation**

Permanent link: **<https://wiki.voximal.com/doku.php?id=ttsproviders:microsoft&rev=1465229256>**

Last update: **2016/06/06 16:07**

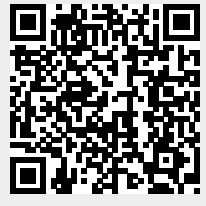